## **Photoshop 7.0 Download Laptop ~UPD~**

Cracking Adobe Photoshop is not as straightforward as installing it. It requires a few steps to bypass the security measures that are in place. First, you must obtain a cracked version of the software from a trusted source. Once you have downloaded the cracked version, you need to disable all security measures, such as antivirus and firewall protection. After this, you must open the crack file and follow the instructions. Once the patching process is complete, the software is cracked and ready to use.

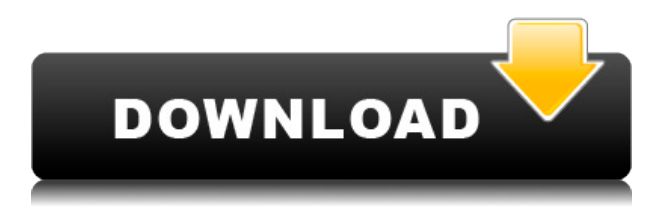

Black & White: This tool lets you click the front of the picture to add more whites to pure black-Color: Here you click light areas to add more, and click dark areas to decrease.Color Balance: This lets you adjust the overall balance of the photo. I have an eclectic digital history: first with the personal computers I owned up until the advent of smartphones; then, a new camera and operating system every few years, but no smartphones, and now, patiently waiting for Apple to fulfill its decades-long promise of the iPhone with a full-fledged iPad. The technical demands of this review - 3D printing, for example, and 3D modeling - are growing. I'm constantly learning new skills and processes to be able to comment on software's capabilities. In this new year, I use fewer and fewer operating system upgrades because I'm so happy with my adopted digital lifestyle - more renting than owning, for example. I'm also learning new graphic design methods - providing artists and illustrators with the tools they need to tell a story by creating images for clients. With the introduction of new features, new tools, a faster page-flipping technology, and a streamlined experience, Photoshop CC 2020 continues to keep pace with the cutting edge of digital culture." The new Photoshop is fast and powerful. Just like the way you draw or paint or sculpt and watch new ideas magically come to life, you can bring new ideas to life with Photoshop, too. There's no waiting – just one click to begin, and no time commitment. You can work on an idea for a few weeks, or a few months, or a few minutes, depending on your creative process and how far you want to take it. Whether you're a photographer, a graphic design professional, an illustrator or an artist, you can create more of what you want to create, do it faster, or just get it out of your mind and into the world.

## **Photoshop CC 2018 Hack Windows 10-11 X64 2022**

If you are a beginner, then consider buying the most basic version of the software. You can call it the

starter package if you want. It comes with just everything you would need for a non-professional work: image editing, drawing, retouching, simple web photography, and Adobe Bridge. And, for the price, it's hard to beat. Upgrade to the standard package. It comes with all the features in the basic package, plus the paid-for features, like collage creation, etc. This package is very expensive but supports you in the long term. The ultimate package is the very best of the software. The upgrade prices for this one are normally \$1,99 and \$2,99 on the Adobe website. This package offers you all the paid-for features (collage, etc.) and also features Photoshop Elements. Elements is a wellregarded and more cost-effective software. It doesn't feature all the same features of Photoshop but is easy to use and most people conclude they can get the job done using it. If you engage in repetitive design work, you may consider buying this package. As I said earlier, the results you get from the application will not only depend on the quality of the software but also on your own prowess and skills. If you are willing to spend your time and effort learning Photoshop, then I definitely recommend upgrading to the ultimate package. It is probably the most useful if you use Photoshop for a living and have a wide range of clients. P.s. Check out part 2 of our series, where we will talk about the differences between all of the PSD file types, and the factors that will determine which one you choose. You might find it useful. e3d0a04c9c

## **Photoshop CC 2018 Download Activation Code With Licence Key [32|64bit] 2023**

The flagship Photoshop application today updates Copy & Paste from Illustrator to Photoshop, offering an improved experience. When you copy and paste an object from one file to another, the object will be updated and remain editable in the target image. The newest version of Photoshop adds the ability to copy and paste objects in a new Live Preview feature. Select an object and objects beyond those objects will automatically update and remain editable, allowing you to be more creative and collaborate on image projects without leaving Photoshop. The Photoshop app on the Mac today expels (removes) massive file sizes from images when you export to the web by using the new Export Bitmap Optimization and Export for Web & Devices options (beta). The new Export Bitmap Optimization export option helps deliver smaller, more optimized, graphics. The Export for Web & Devices option, on the other hand, uses the GPU to accelerate the export of images, working without slowing the page for users. Photoshop also delivers faster performance when importing images for the web with the Export for Web & Devices and Export for Web & Devices options (beta). As part of today's release, Photoshop also introduces the new Export Export for Web & Devices tools (beta) that accelerate the export of images when you export to the web by using the new export options. The Export for Web & Devices option delivers small, optimized graphics. Introducing CorelDRAW Graphics Suite X3 -- an all-new UI and streamlined features for graphics professionals to create, publish and work with powerful graphics to create, design and animate electronic media. With intuitive tools for professional-grade digital media creation and animation right at your fingertips, CorelDRAW Graphics Suite X3 brings a new workflow for branding and publishing to life. There is nothing like CorelDRAW Graphics Suite X3 and it is available on Windows, Mac and Linux platforms.

ps photoshop free download for laptop cara download photoshop pada laptop download aplikasi photoshop untuk laptop windows 10 how to download photoshop 2021 in laptop adobe photoshop cs6 free download full version for laptop download photoshop versi laptop photoshop laptop version download adobe photoshop free download full version for laptop photoshop app download laptop how do i download photoshop on my laptop

Besides the basic level is also a new features which is appeared on Photoshop CC is the nondestructive editing capability. With this kind of editing, we can also use the layers to hold our custom effects, but the final edited is not been destroyed. The clipboard can also contain multiple items. For this, we can copy loaded addresses on image board via the mainlander with the SWAP shortcut key. Also, we can use the multiple selection mode to highlight multiple items. By now, Photoshop has become a powerful platform for designing high-quality logos, complete with readymade editing features, such as masking, and effects, including drop-shadows, reflections, borders and text overlays. Adobe Photoshop CC is the most powerful version of Photoshop. It offers more productive features, such as an integrated set of painting tools, masking, predefined color options, intelligent filters and shape creation. Adobe Photoshop CC clearly delivers a greater creative canvas. Plus, it is available as a standalone download for 30 days or as part of the Creative Cloud subscription. A subscription provides you lots of benefits such as advanced tools, faster access to the latest updates, and better workflow support. Adobe Photoshop is a brilliant piece of tool used for

editing digital images. There are lot of techniques and feature to edit images. However, there are multiple tools for our editing. Adobe Photoshop has become a expected software for our photos making.

And if you have already subscribed to the Adobe Creative Cloud, you can upgrade or change your subscription plan when you sign in. Go to the Creative Cloud area of your web site . You can subscribe to a solo plan or buy a subscription plan. With the purchase of Monthly subscription, you will get a trial for fifteen days, and then they will direct you to the same pages. For the update, they send you the membership contract. The subscription fee depends on the amount of software that you consume, but you can download a limited-time Software Only single plan or purchase a one-time membership. With Software Credit, you can use the Photoshop without cost. Thus, you can download the software of the new version and use it for your submission, edit, and so on. The components of the software are comprised of the image management, the most powerful editing, the powerful correction, graphic tools, the highest design. The Photoshop also integrates the photo retouch feature, image processing, and several other types of tools. It offers you simple work, object management, and file management such as image formats or metadata. You can also share files with other people or additional information to find it. The second edition has a layered file and a simple edit workflow that enables you to ignore layers, colors, and other objects. You can also use the new content-aware fill feature or lay it down, regardless of the time of document. The text editor understands the structure of the font, which enables text-friendly interfaces.

<https://soundcloud.com/quiwealingkand1971/exfo-fastreporter-2-download-crack> <https://soundcloud.com/dlipfeigink/il2-sturmovik-cliffs-of-dover-crack-only> <https://soundcloud.com/oydenmagicop/icse-9th-physics-book-download> <https://soundcloud.com/aleksandrthks/spatial-manager-for-autocad-crack-161> <https://soundcloud.com/eikkiyugsiz/download-film-soe-hok-gie-indowebster-12> <https://soundcloud.com/lauzezonzq/monster-hunter-generations-quest-editor> <https://soundcloud.com/opojtriyaa/crack-fabulatech-usb-over-network-502> <https://soundcloud.com/specoomiphsi1987/somachine-4-1-keygen-software> <https://soundcloud.com/thiemapopty1984/imyfone-lockwiper-registration-code-crack> <https://soundcloud.com/sjirkllaprid/drawings6pro-torrent>

Everything Photoshop has to offer comes in the form of specialized tools and operations. Whether you're beginning to find your place in the software, or you're a pro already, this book introduces you to the basics of using Photoshop. It covers everything from common topics like manipulating layers, changing the document's font, and adding text to more complex projects like working with layers, applying brush settings, and creating masks. In addition to this, the book is filled with expert tips and techniques from real-world users. Creating Unique Photographic Effects with Adobe Photoshop combines the experience of working with Adobe Photoshop's special effects and advanced tools with a practical approach to helping you get unique results. You'll learn how to use these tools to create artistic blur effects, artistic emulsion effects, special effects textures, and other artistic photographic effects, along with a solid understanding of how to apply Photoshop's special effects to your photos to give them the unique look that you've dreamed about. Photoshop Basics: Using the New Tools and Techniques of the Latest Photoshop User Give you detailed guidelines and example documents to set up your work environment and style, as well as hands-on lessons from real-world Photoshop users. Each Photoshop feature was created with the creative community in mind to address some of the more difficult challenges that power users face today. Including a bunch of new features, a smarter

behavior, and more easier to use features.

<https://www.wooldridgeboats.com/wp-content/uploads/2023/01/carlrec.pdf> <https://www.corsisj2000.it/photoshop-2022-version-23-hack-with-full-keygen-lifetime-patch-2022/> [https://www.scoutgambia.org/download-photoshop-cc-2018-version-19-serial-number-full-torrent-win](https://www.scoutgambia.org/download-photoshop-cc-2018-version-19-serial-number-full-torrent-windows-x64-2022/) [dows-x64-2022/](https://www.scoutgambia.org/download-photoshop-cc-2018-version-19-serial-number-full-torrent-windows-x64-2022/) [http://www.aolscarborough.com/wp-content/uploads/2023/01/Adobe-Photoshop-User-Guide-Pdf-Free-](http://www.aolscarborough.com/wp-content/uploads/2023/01/Adobe-Photoshop-User-Guide-Pdf-Free-Download-BETTER.pdf)[Download-BETTER.pdf](http://www.aolscarborough.com/wp-content/uploads/2023/01/Adobe-Photoshop-User-Guide-Pdf-Free-Download-BETTER.pdf) <https://couponcodes30.com/wp-content/uploads/2023/01/hateli.pdf> <https://generalskills.org/%fr%> https://wetraveleasy.com/2023/01/02/adobe-photoshop-cs-free-download-for-windows-7-32-bit-\_top\_ [\\_/](https://wetraveleasy.com/2023/01/02/adobe-photoshop-cs-free-download-for-windows-7-32-bit-__top__/) <https://www.dreamvicinity.com/adobe-photoshop-cc-2015-download-with-licence-key-x32-64-2022/> [https://www.riobrasilword.com/2023/01/02/photoshop-2022-version-23-download-free-crack-with-pro](https://www.riobrasilword.com/2023/01/02/photoshop-2022-version-23-download-free-crack-with-product-key-64-bits-lifetime-patch-2022/) [duct-key-64-bits-lifetime-patch-2022/](https://www.riobrasilword.com/2023/01/02/photoshop-2022-version-23-download-free-crack-with-product-key-64-bits-lifetime-patch-2022/) <https://avtgestioninmobiliaria.cl/wp-content/uploads/2023/01/hilsawy.pdf> [https://lexcliq.com/cc-photoshop-download-full-version-\\_\\_full\\_\\_/](https://lexcliq.com/cc-photoshop-download-full-version-__full__/) <https://slab-bit.com/adobe-photoshop-cs5-crack-only-download-install/> [https://klassenispil.dk/adobe-photoshop-2021-version-22-1-0-download-torrent-with-license-key-win](https://klassenispil.dk/adobe-photoshop-2021-version-22-1-0-download-torrent-with-license-key-win-mac-lifetime-release-2023/)[mac-lifetime-release-2023/](https://klassenispil.dk/adobe-photoshop-2021-version-22-1-0-download-torrent-with-license-key-win-mac-lifetime-release-2023/) <http://capronrealestateagency.com/?p=20389> <https://www.desnoesinvestigationsinc.com/photoshop-cs4-download-free-keygen-pc-windows-2023/> [https://skepticsguild.com/wp-content/uploads/2023/01/Shapes-Pack-Photoshop-Download-VERIFIED.](https://skepticsguild.com/wp-content/uploads/2023/01/Shapes-Pack-Photoshop-Download-VERIFIED.pdf) [pdf](https://skepticsguild.com/wp-content/uploads/2023/01/Shapes-Pack-Photoshop-Download-VERIFIED.pdf) [https://www.sprutha.com/wp-content/uploads/2023/01/Adobe\\_Photoshop\\_2021.pdf](https://www.sprutha.com/wp-content/uploads/2023/01/Adobe_Photoshop_2021.pdf) [https://koi-rausch-shop.de/wp-content/uploads/Download-Photoshop-Activator-Cracked-latest-updaTe](https://koi-rausch-shop.de/wp-content/uploads/Download-Photoshop-Activator-Cracked-latest-updaTe-2023.pdf) [-2023.pdf](https://koi-rausch-shop.de/wp-content/uploads/Download-Photoshop-Activator-Cracked-latest-updaTe-2023.pdf) <https://merryquant.com/adobe-photoshop-ubuntu-free-download-link/> [https://bangexclusive.com/2023/01/02/download-adobe-photoshop-cs6-free-full-version-filehippo-32-b](https://bangexclusive.com/2023/01/02/download-adobe-photoshop-cs6-free-full-version-filehippo-32-bit-top/) [it-top/](https://bangexclusive.com/2023/01/02/download-adobe-photoshop-cs6-free-full-version-filehippo-32-bit-top/) [https://ferramentariasc.com/2023/01/02/adobe-photoshop-2021-version-22-4-1-download-with-activat](https://ferramentariasc.com/2023/01/02/adobe-photoshop-2021-version-22-4-1-download-with-activation-code-win-mac-new-2023/) [ion-code-win-mac-new-2023/](https://ferramentariasc.com/2023/01/02/adobe-photoshop-2021-version-22-4-1-download-with-activation-code-win-mac-new-2023/) <https://sandylaneestatebeachclub.com/wp-content/uploads/2023/01/vanqua.pdf> [https://energyconnectt.com/wp-content/uploads/2023/01/Photoshop-2021-Version-224-Keygen-For-Li](https://energyconnectt.com/wp-content/uploads/2023/01/Photoshop-2021-Version-224-Keygen-For-LifeTime-PCWindows-Hot-2022.pdf) [feTime-PCWindows-Hot-2022.pdf](https://energyconnectt.com/wp-content/uploads/2023/01/Photoshop-2021-Version-224-Keygen-For-LifeTime-PCWindows-Hot-2022.pdf) <https://www.scoutgambia.org/download-adobe-photoshop-cs3-full-crack-64-bit-verified/> <http://worldmediatravel.com/?p=2474> <https://www.mtcpreps.com/wp-content/uploads/2023/01/eberumi.pdf> <https://www.blomiky.com/About> [http://www.jbdsnet.com/download-free-photoshop-cc-2018-with-license-key-incl-product-key-latest-re](http://www.jbdsnet.com/download-free-photoshop-cc-2018-with-license-key-incl-product-key-latest-release-2023/) [lease-2023/](http://www.jbdsnet.com/download-free-photoshop-cc-2018-with-license-key-incl-product-key-latest-release-2023/) <https://nusakelolalestari.com/wp-content/uploads/2023/01/sharlook.pdf> <http://adomemorial.com/2023/01/02/triangle-shape-for-photoshop-free-download-verified-2/> <https://purosautosindianapolis.com/?p=32321> [https://sasit.bg/photoshop-2022-version-23-1-1-free-license-key-incl-product-key-win-mac-3264bit-fin](https://sasit.bg/photoshop-2022-version-23-1-1-free-license-key-incl-product-key-win-mac-3264bit-final-version-2023/) [al-version-2023/](https://sasit.bg/photoshop-2022-version-23-1-1-free-license-key-incl-product-key-win-mac-3264bit-final-version-2023/) <http://www.kiwitravellers2017.com/wp-content/uploads/2023/01/visisan.pdf> <http://standoutfitness.com/?p=10344> <http://nmcb4reunion.info/wp-content/uploads/2023/01/harydeav.pdf>

<https://stanjanparanormal.com/wp-content/uploads/2023/01/almeyeny.pdf> [https://mcchristianacademy.org/2023/01/02/adobe-photoshop-cs-8-free-download-full-version-with-cr](https://mcchristianacademy.org/2023/01/02/adobe-photoshop-cs-8-free-download-full-version-with-crack-better/) [ack-better/](https://mcchristianacademy.org/2023/01/02/adobe-photoshop-cs-8-free-download-full-version-with-crack-better/) [https://www.bestsermonoutlines.com/wp-content/uploads/2023/01/Adobe\\_Photoshop\\_2021\\_Version\\_](https://www.bestsermonoutlines.com/wp-content/uploads/2023/01/Adobe_Photoshop_2021_Version_225__Download_With_Serial_Key_Full_Version_MacWin__lAtest_ver.pdf) 225\_Download\_With\_Serial\_Key\_Full\_Version\_MacWin\_lAtest\_ver.pdf

<http://tangopiter.ru/wp-content/uploads/2023/01/gilbwas.pdf>

<https://www.goldwimpern.de/wp-content/uploads/2023/01/ellyceli.pdf>

Next, there is a way that can help you balance the tones from your images. Most of us have a basic understanding of tones and exposure but Photoshop has come up with a toning tool that lets you adjust the specific over and under tones of your image to balance them out. This too is a very easy and efficient way to get your level set and into fine photography. It's also a tool that can show you how a photo can appear when edited so you can learn from it. The next feature is a vital tool and you can end the sort of software you're using right now. This is also a core tool of any advanced photographer. You will be able to do some vital settings such as white balance, sharpening, color curves and contrast. Getting the colors right is a thing that is very important for the overall look of an image. This also allows you to identify the right settings for your camera to ensure the right colors are used. It will even help you with your white balance settings and if you're having problems with saturation or color, you'll be able to correct it all. The next tool will help you optimize your images faster. Selecting unique tools can be ever so frustrating when using existing software. With this, it will be easier for you to establish the right settings and adjust the right features in order to produce the perfect output. This is one of the best tools when it comes to the resolution of your images. Now you'll be able to use your most recent resolution settings to get the best out of your images in a single click.